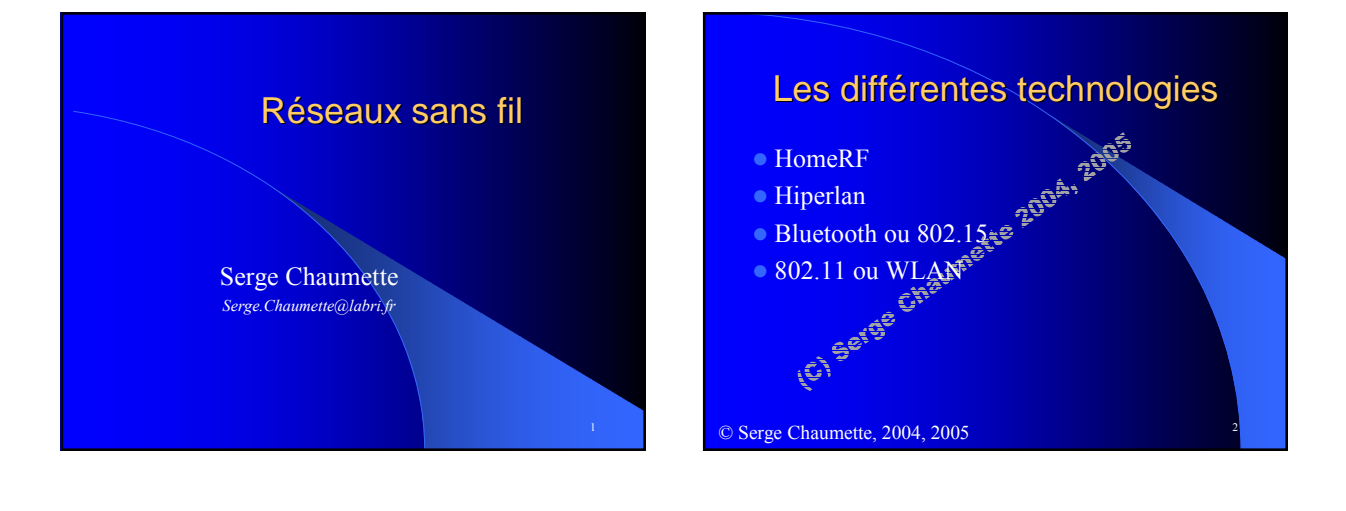

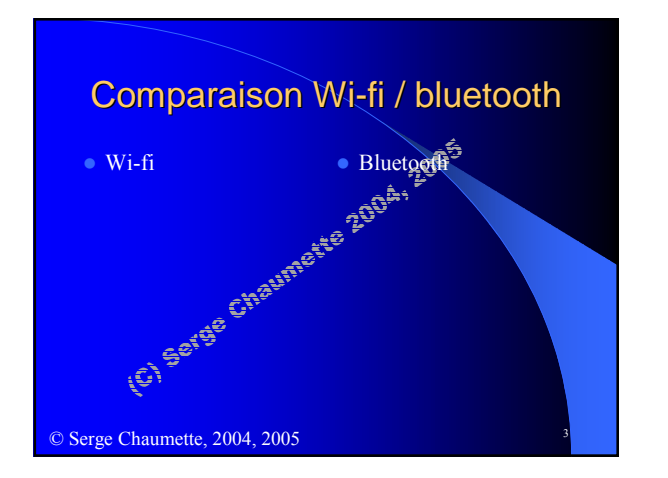

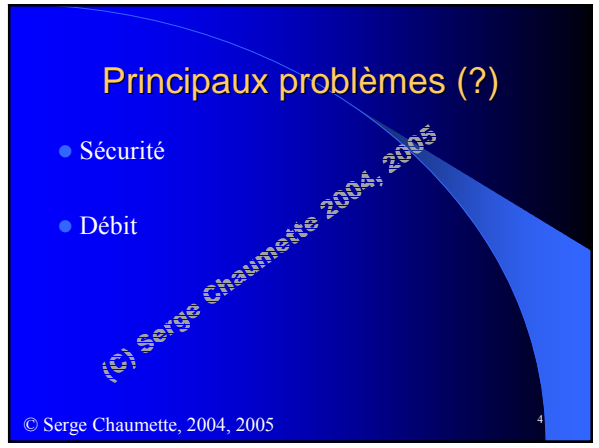

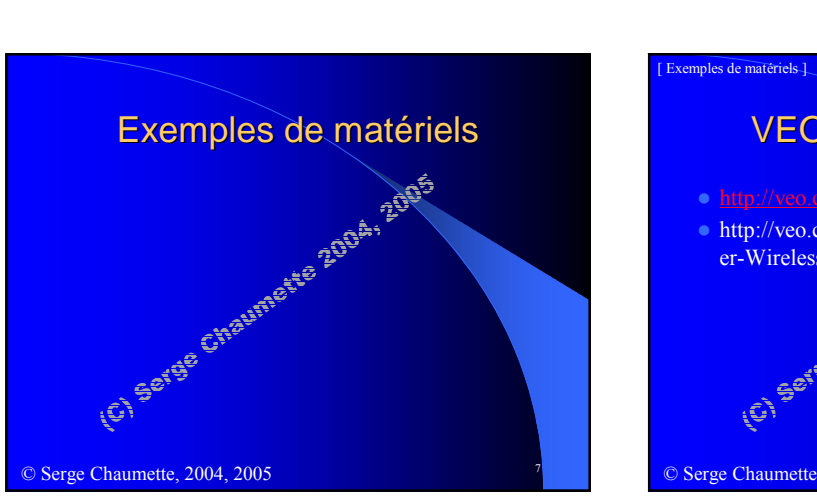

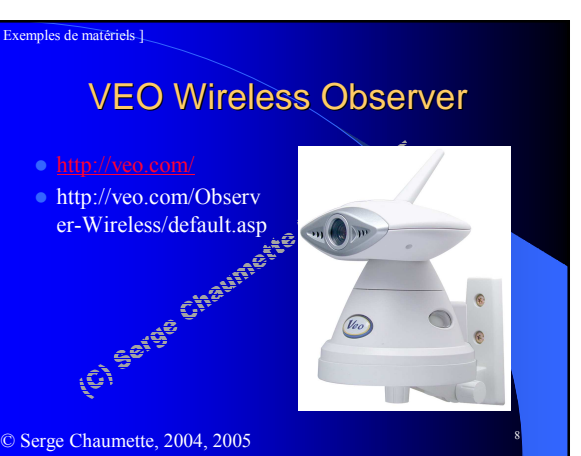

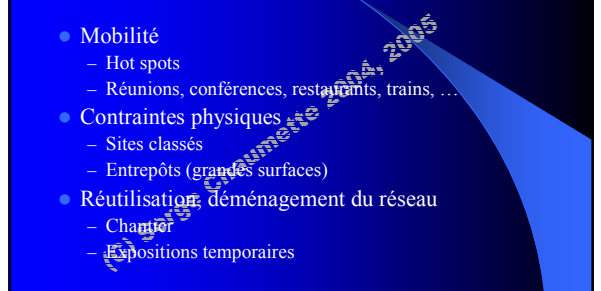

Pour quelles utilisations ?

<sup>5</sup> © Serge Chaumette, 2004, 2005

Mobilité

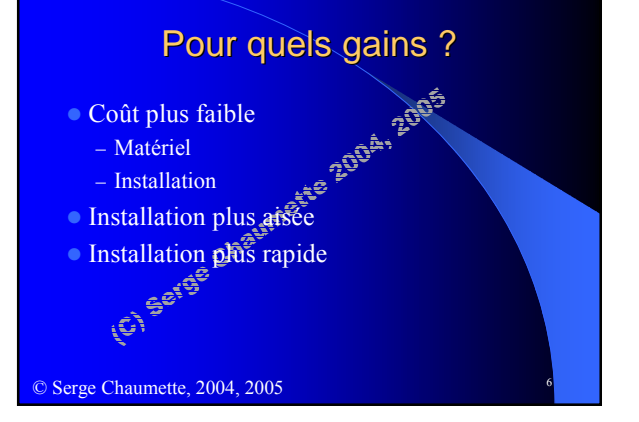

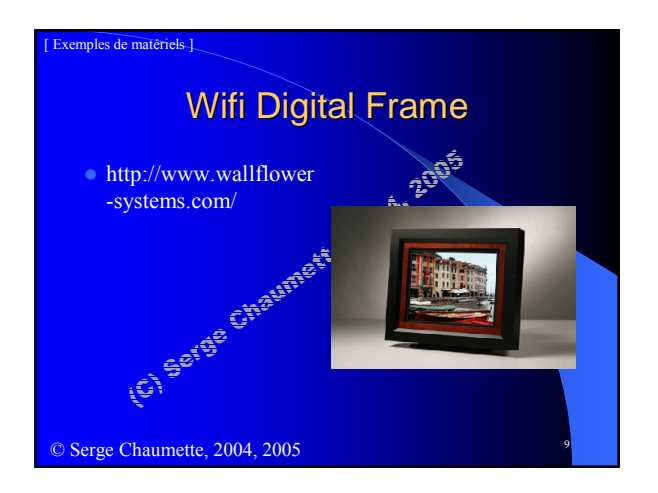

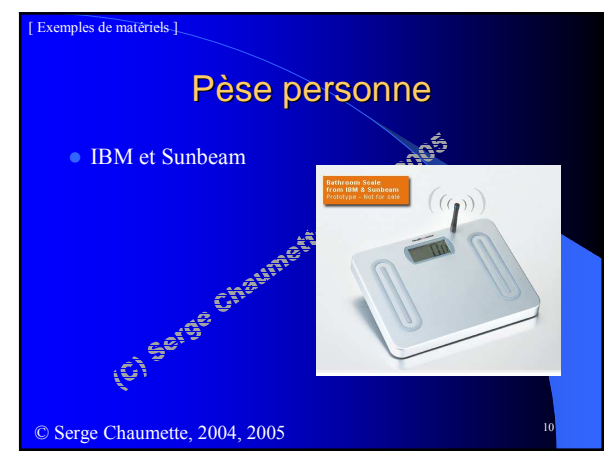

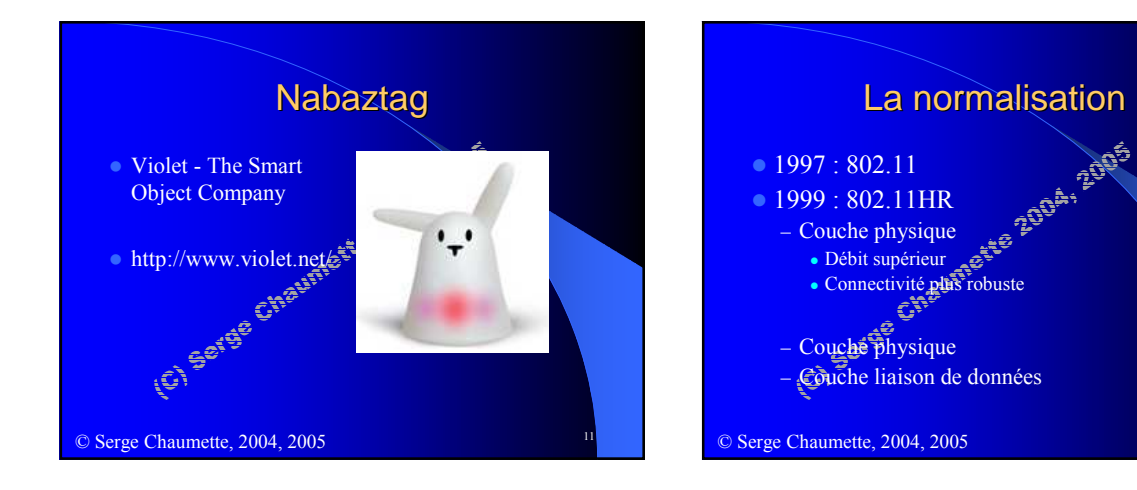

## 3

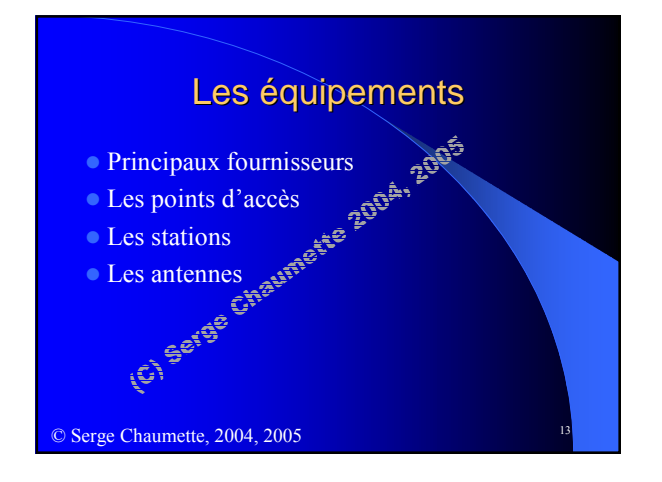

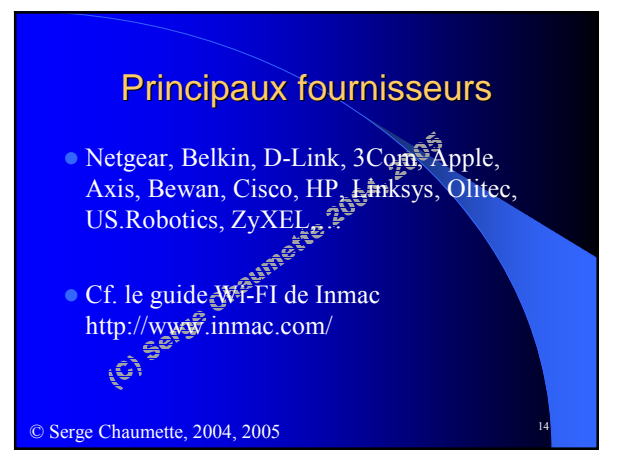

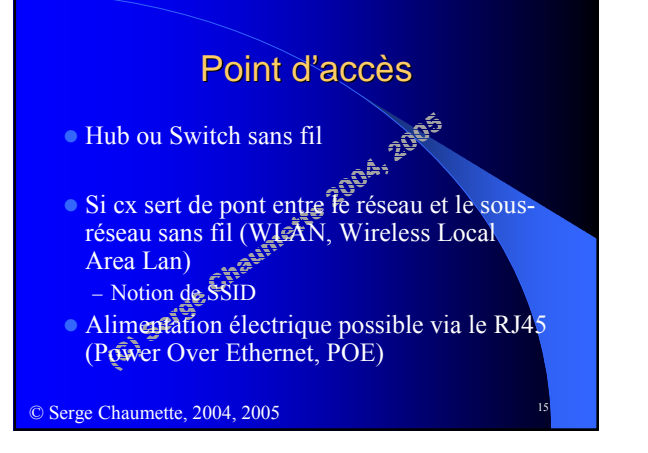

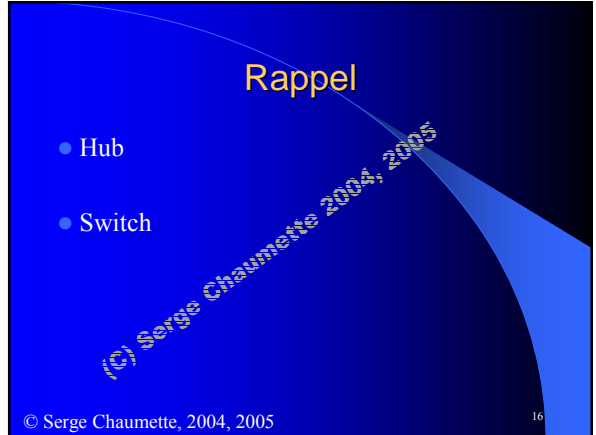

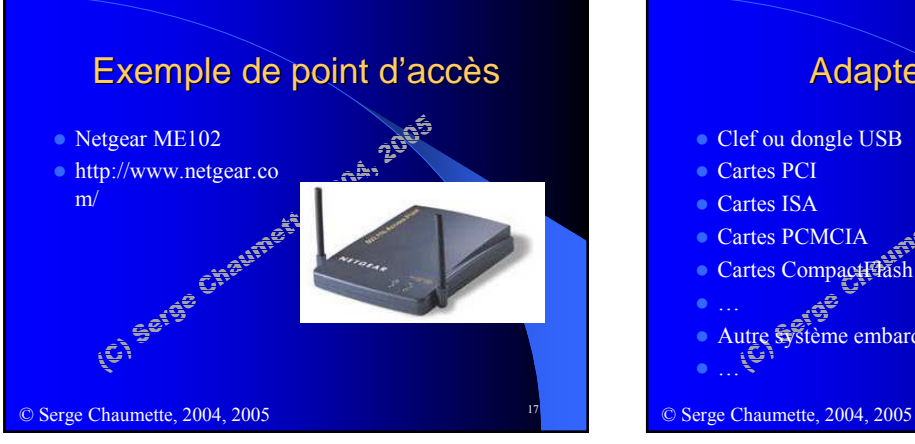

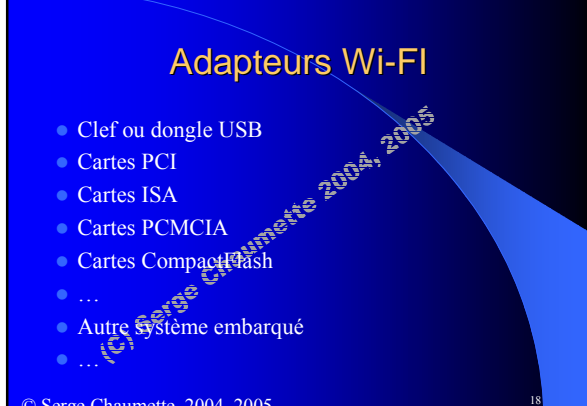

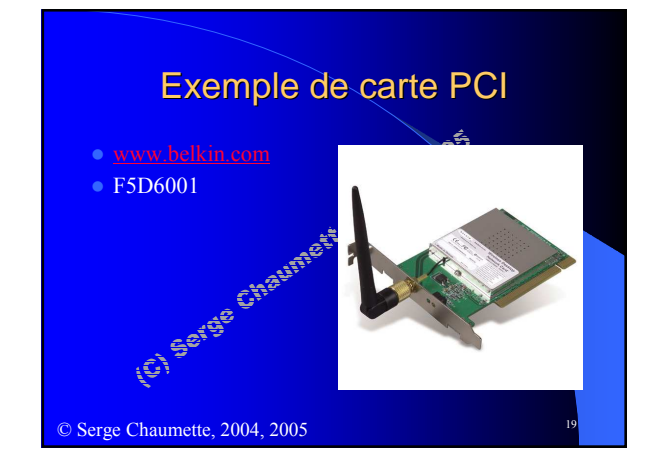

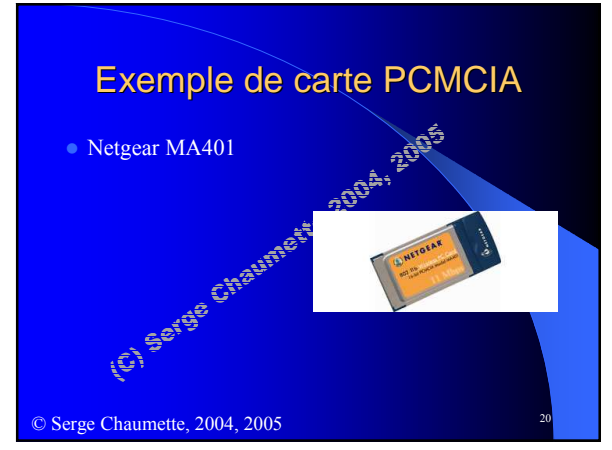

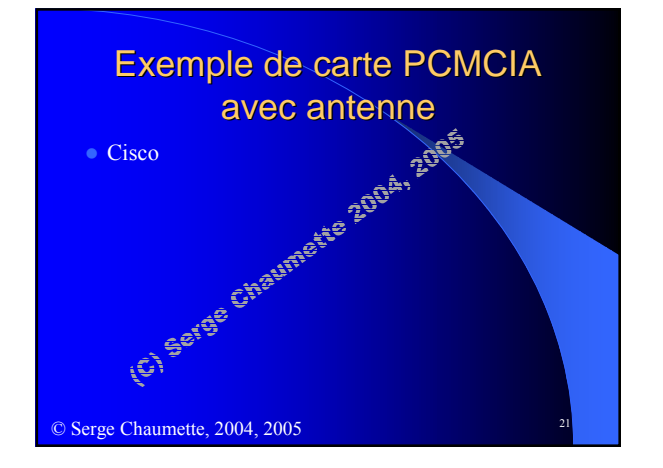

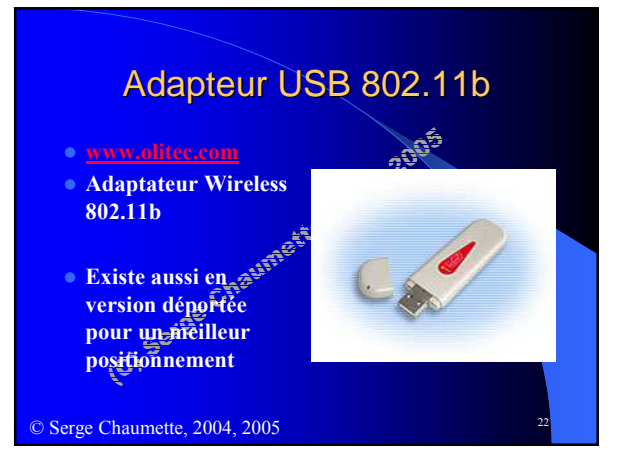

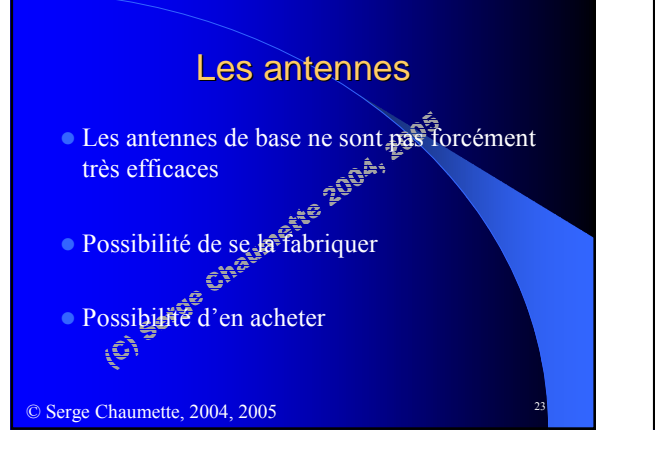

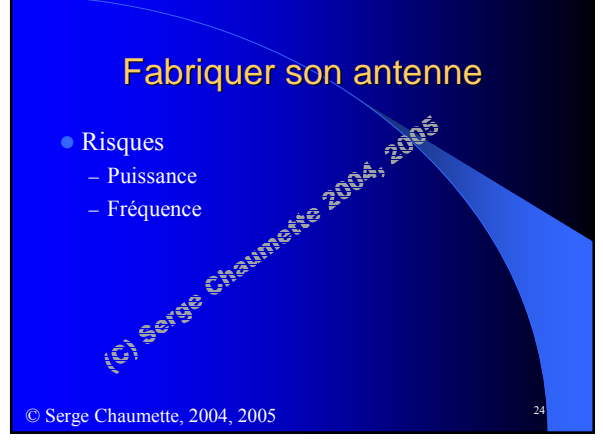

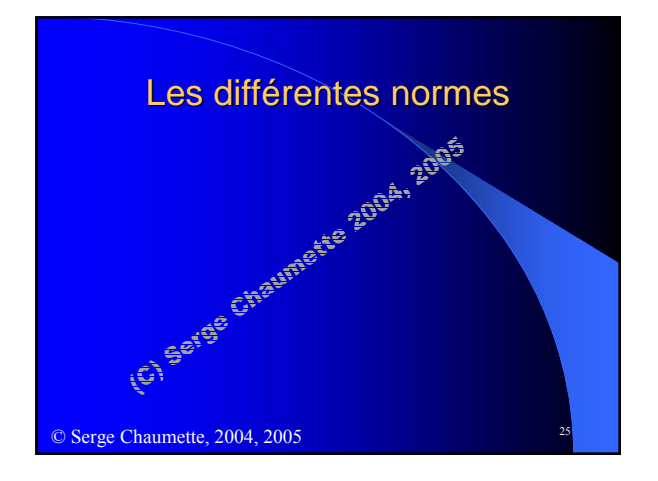

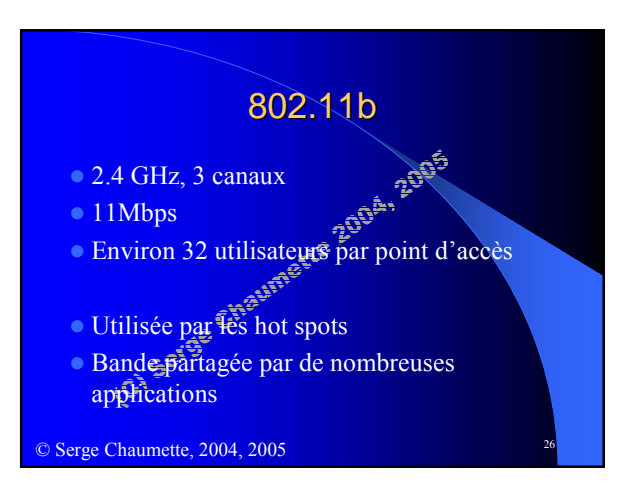

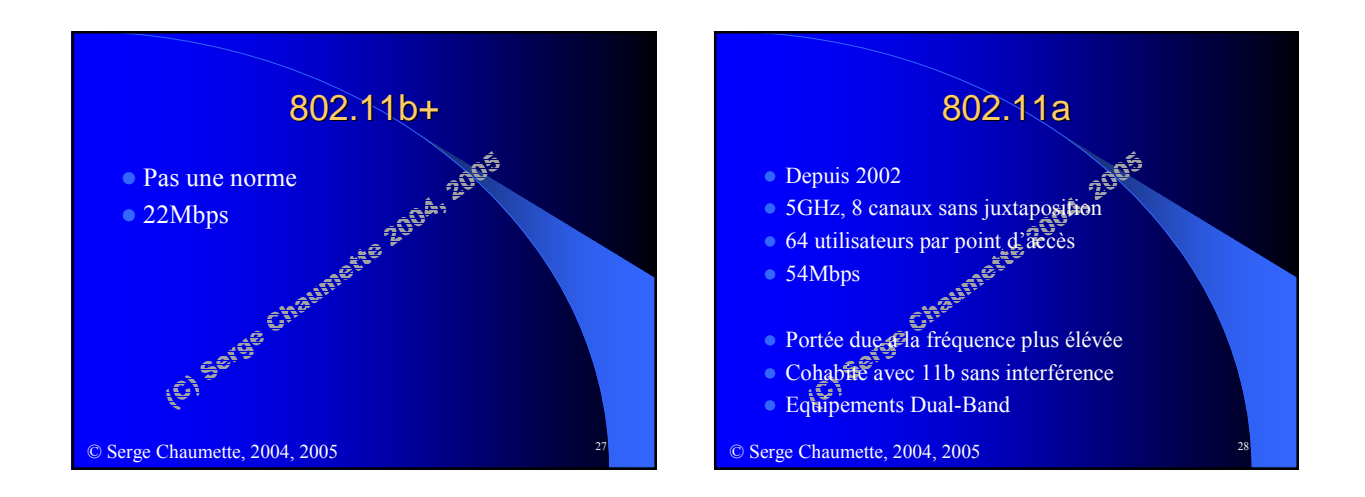

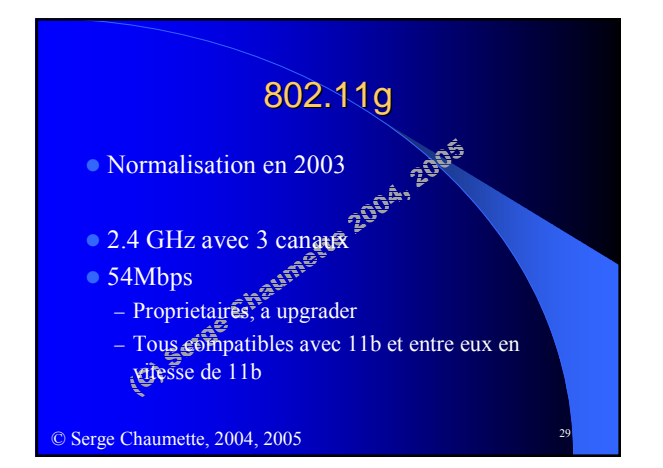

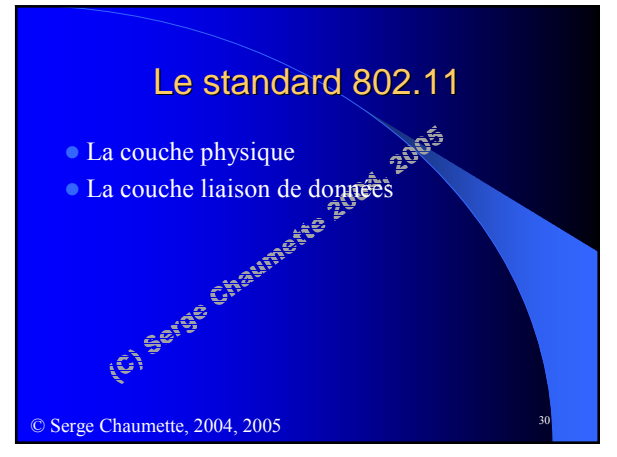

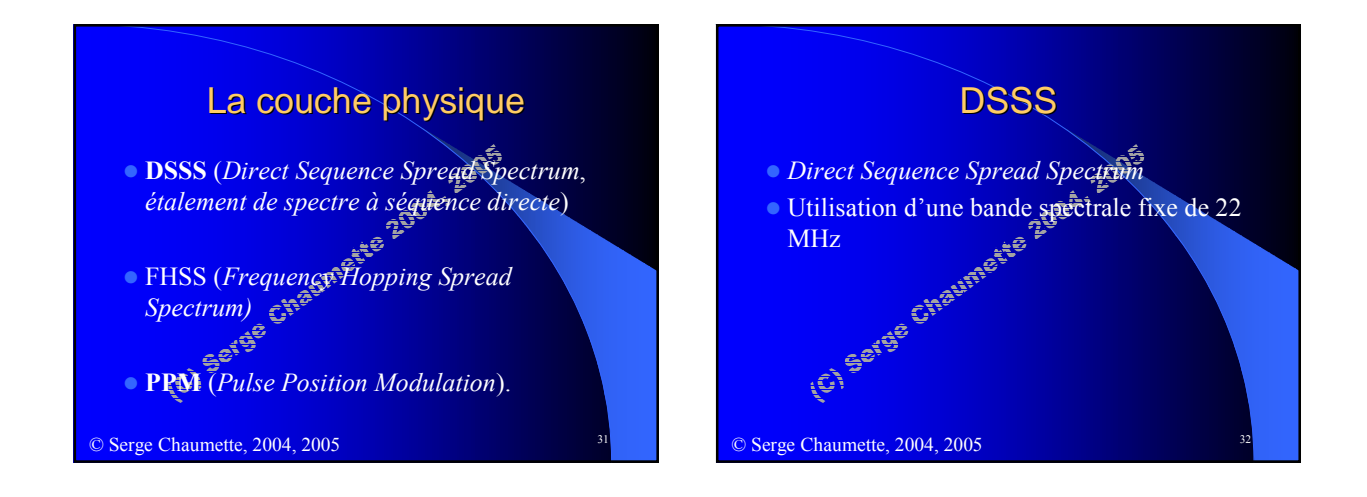

## DSSS et 802.11

- Plusieurs canaux de 22 Mhz
- **Distance entre le début des canaux de** 5MHz
- <sup>1</sup> à 11 ou 14 canaux selon la réglementation
- $\bullet$  Les canaux se recouvrent  $\rightarrow$  laisser 5 canaux libres entre deux utilisés اتي

<sup>3</sup> Serge Chaumette, 2004, 2005

## **FHSS**

- **Frequency Hopping Spread Spectrum**
- On découpe la zone spectrale en bandes de largeur égale (hops)
- On émet sur une combinaison connue de toutes les stations de la cellule
	- Pas de sécurité
	- Limitation des interférences
- Serge Chaumette, 2004, 2005

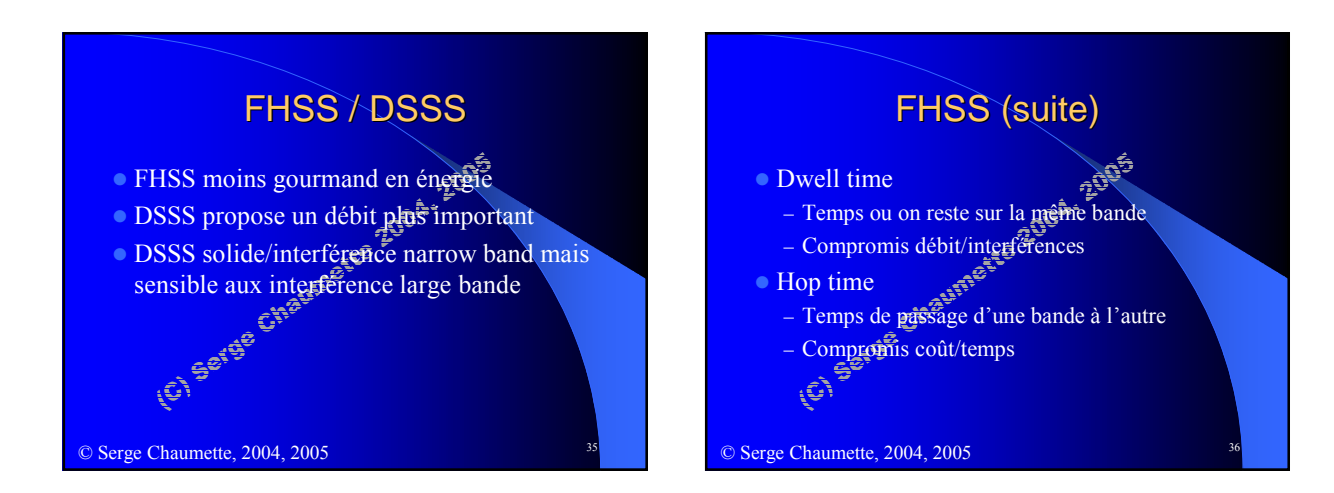

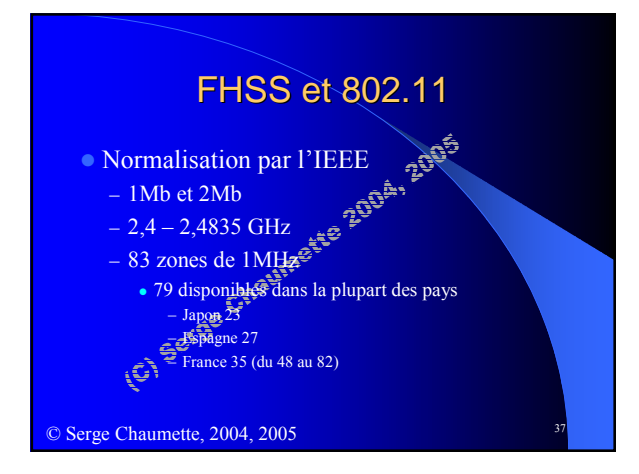

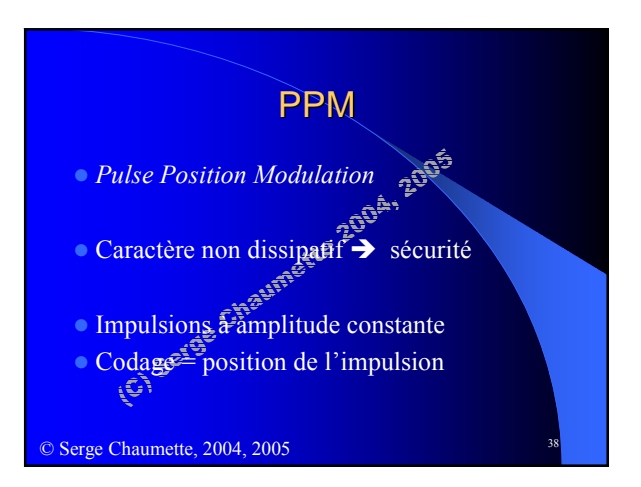

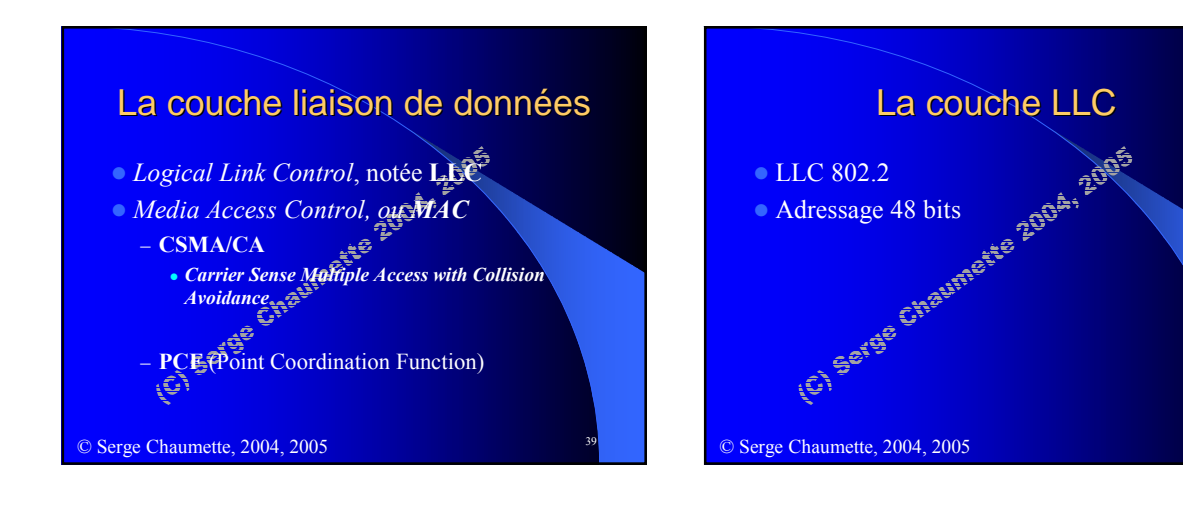

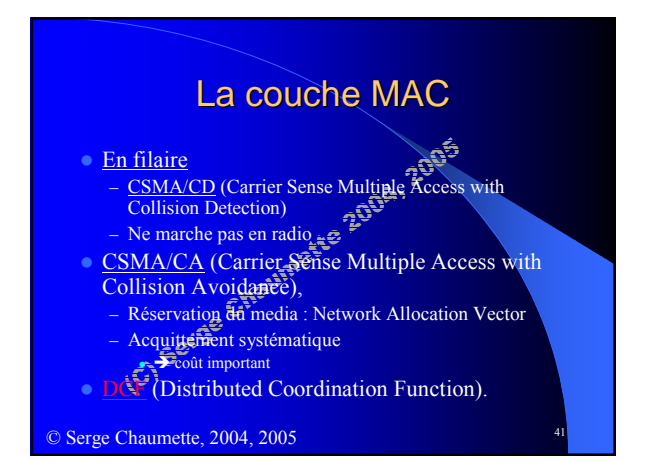

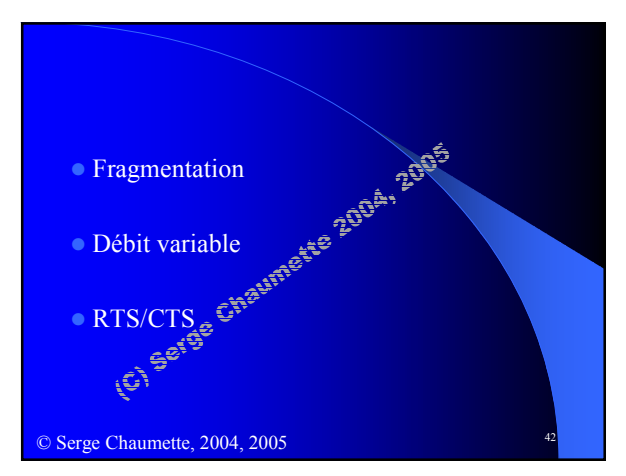

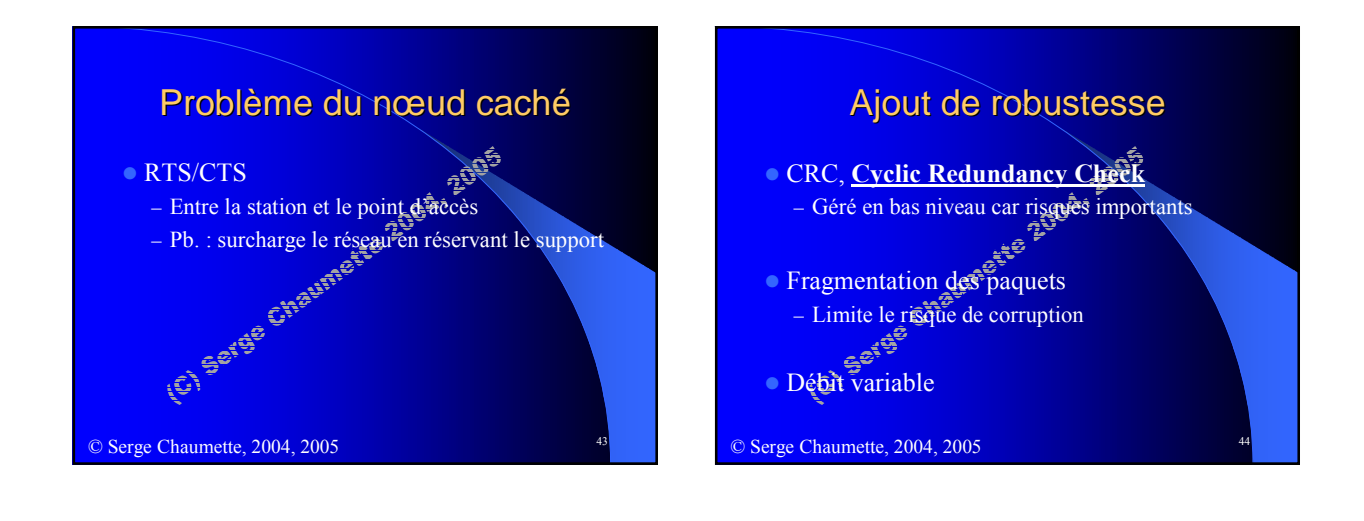

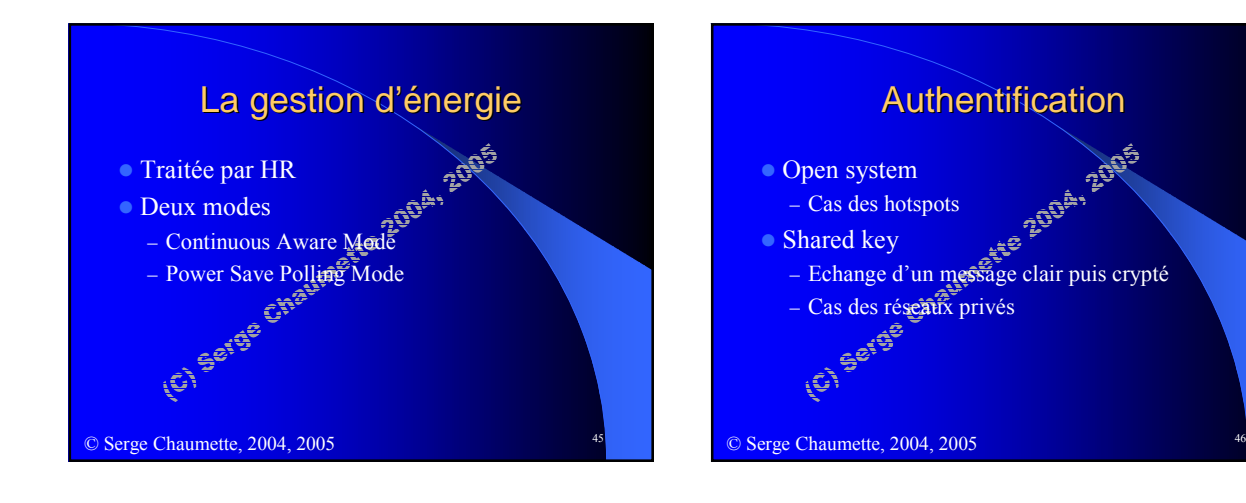

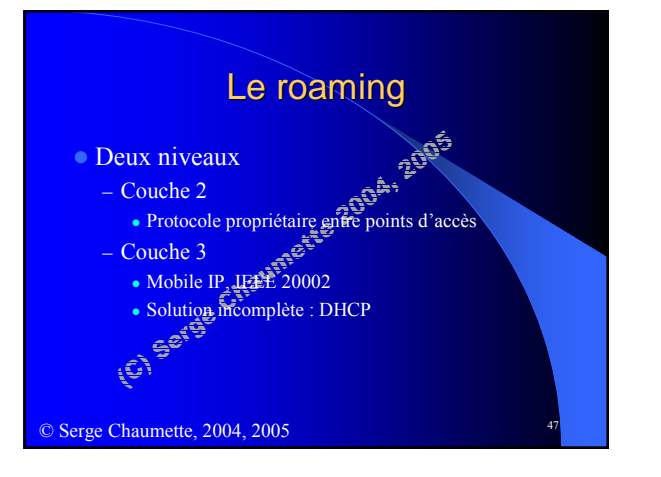

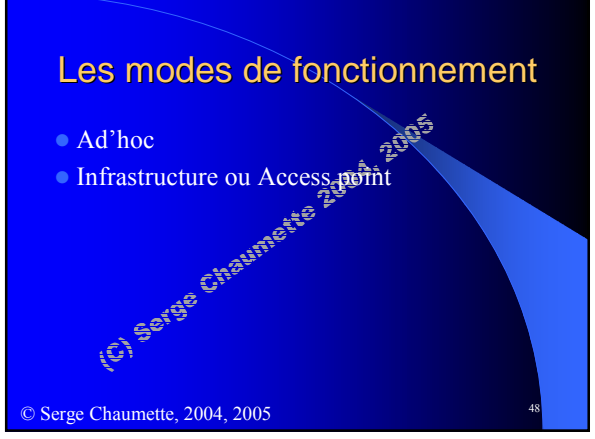

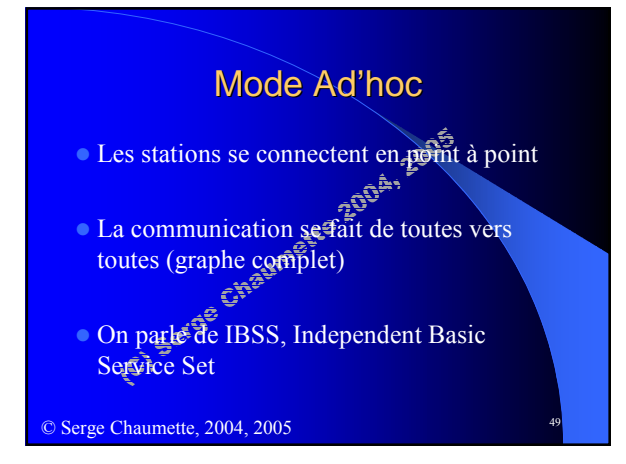

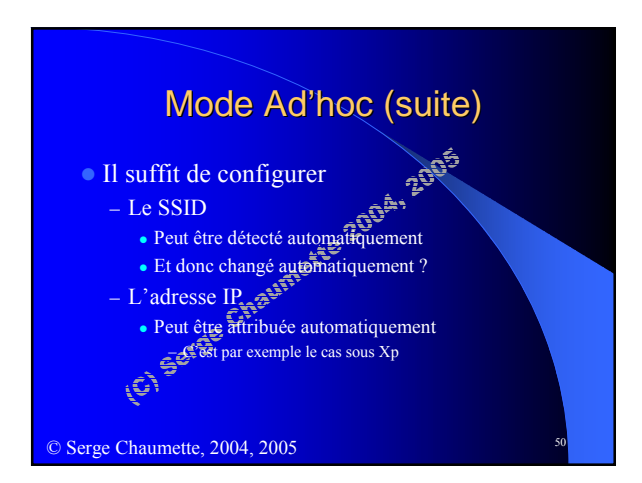

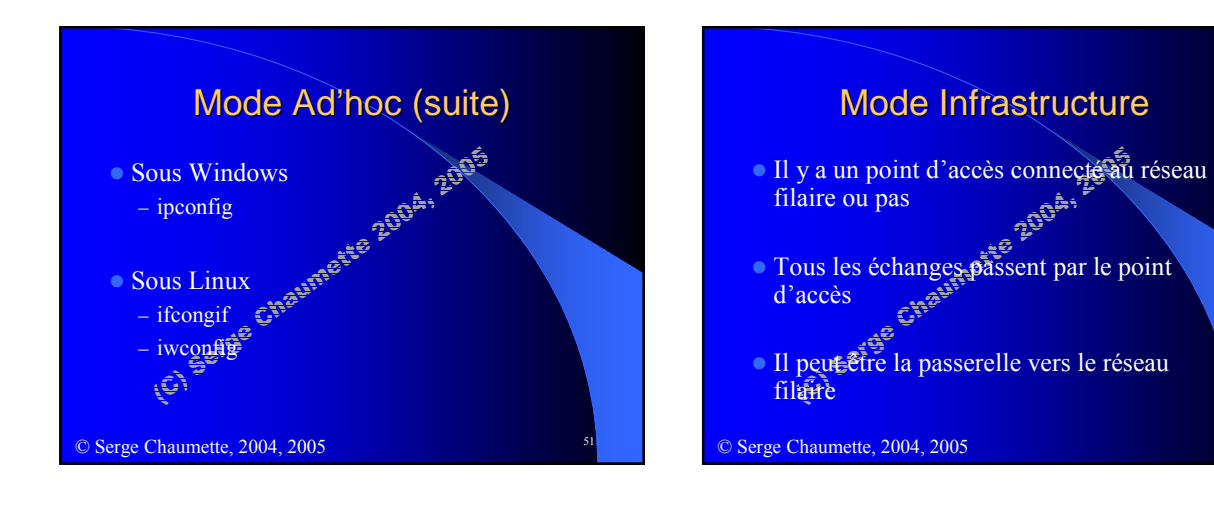

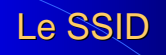

- $\circ$  SSID = Service Set Identifier.
- Chaque réseau a un nomes
	- On peut partager un espace entre plusieurs réseaux
	- Une station peut détecter les réseaux présents
- Il faut séparer les espaces radio des différents réseaux

<sup>®</sup> Serge Chaumette, 2004, 2005

## Les différentes architectures ROVER **BSS**, Basic Service Set – Un point d'accès **POID** – Des stations ESS, Extended Service Set – Partage du même SSID par plusieurs points d'accès sur<br>une même zone – Roaming – Le client choisit quand changer de point d'accés – Hypothèse du même domaine de broadcast Serge Chaumette, 2004, 2005

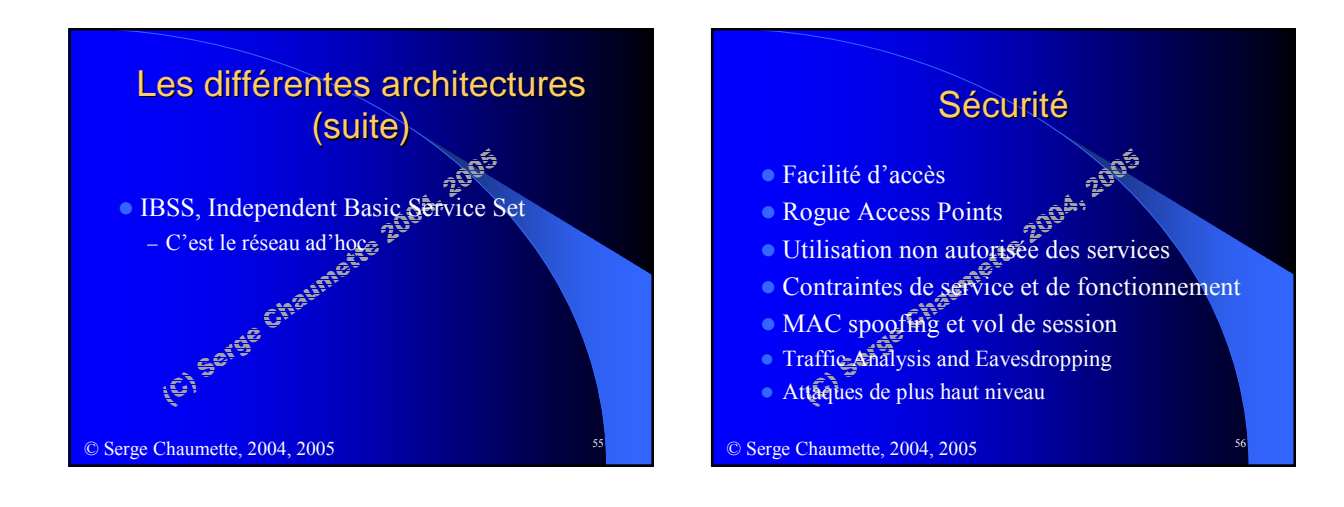

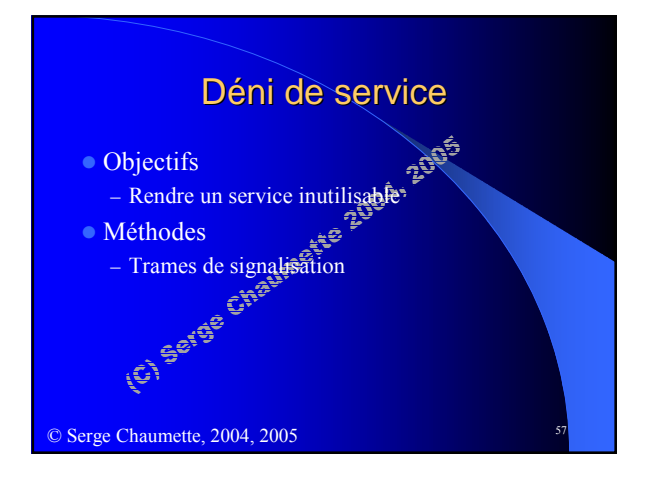

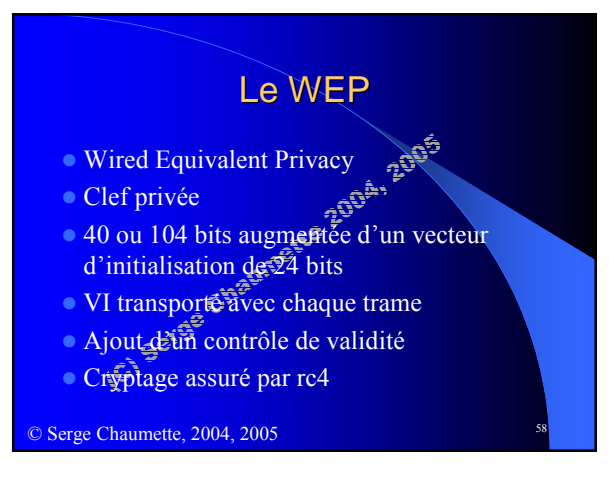

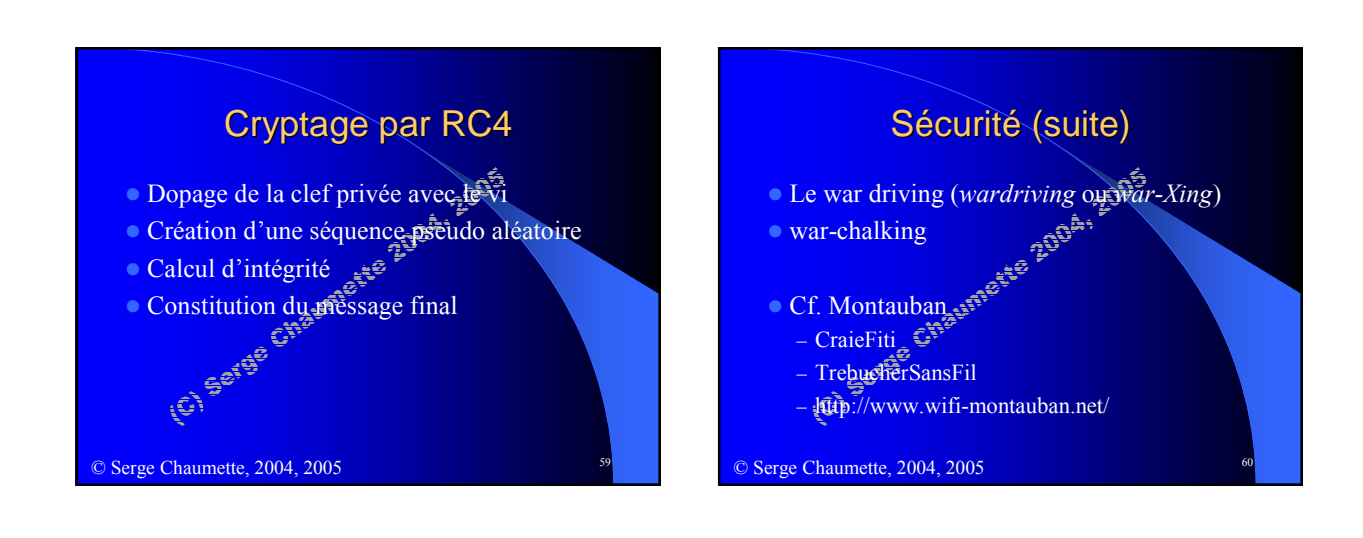

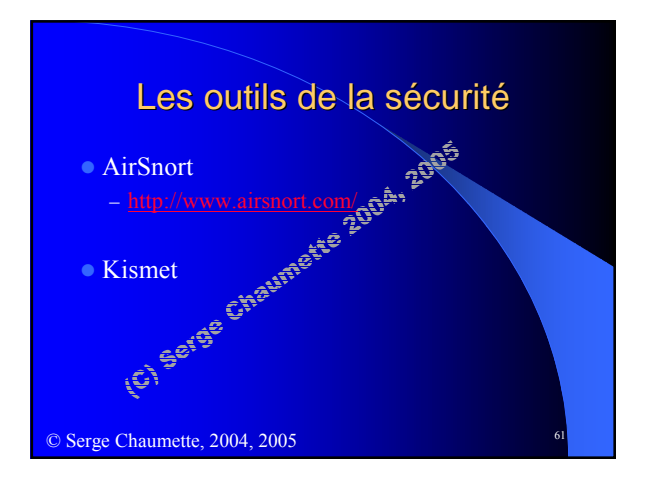

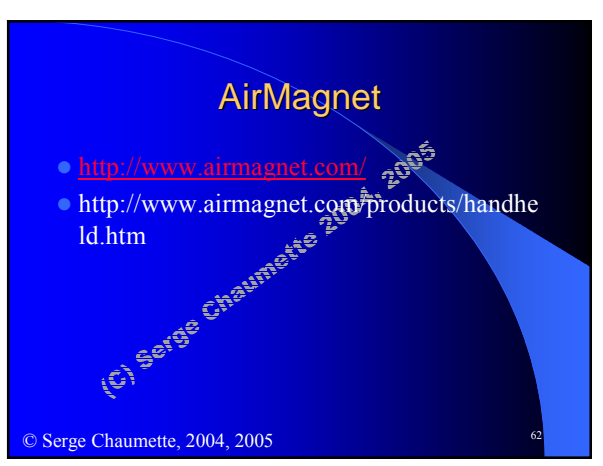

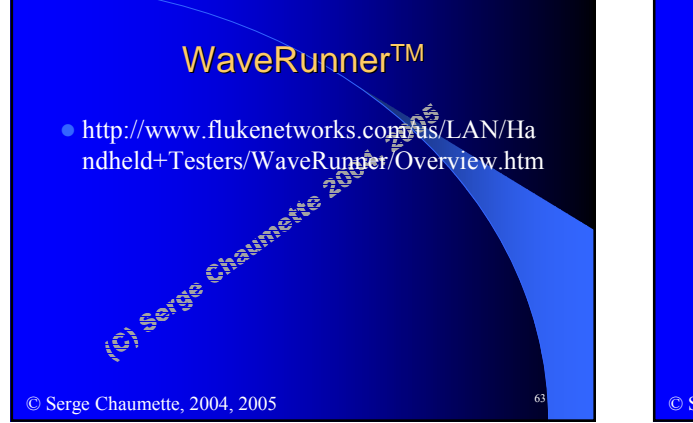

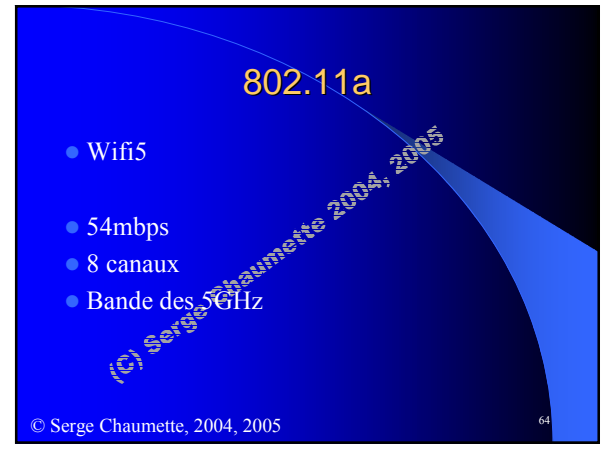

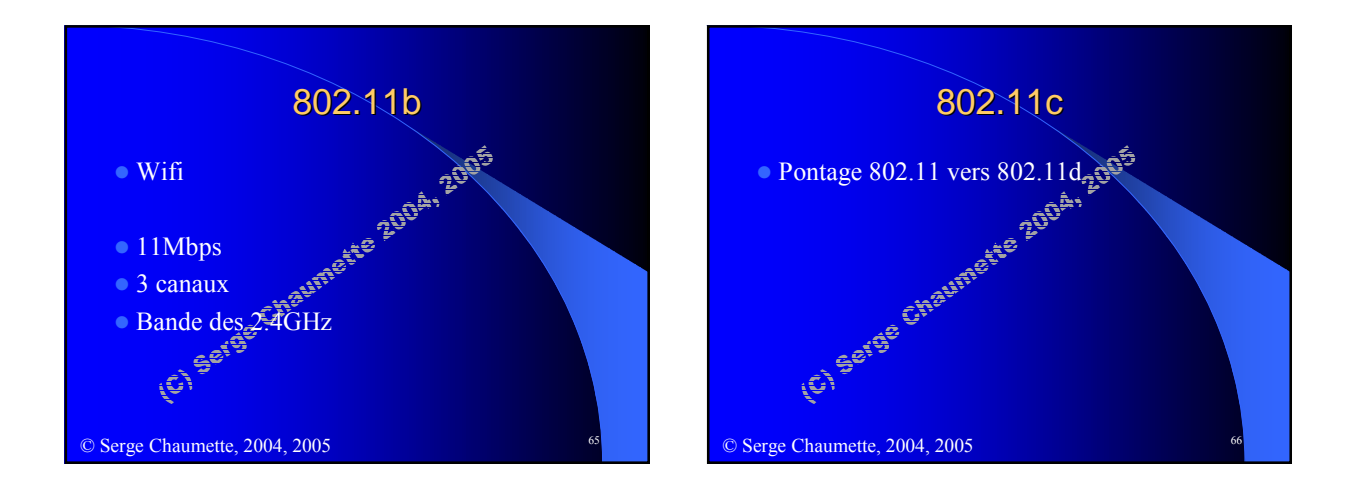

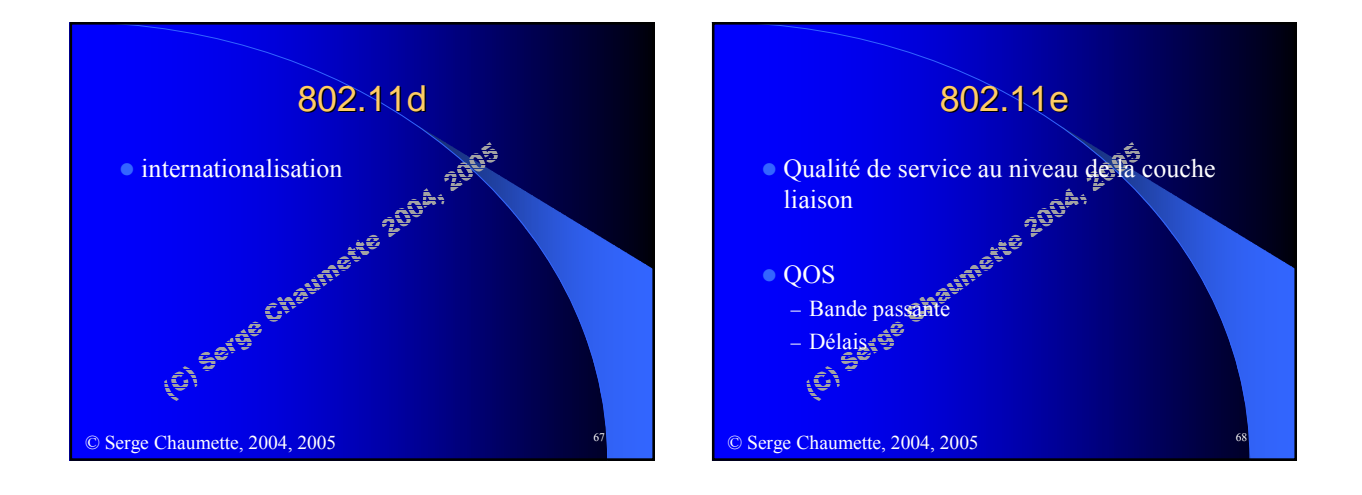

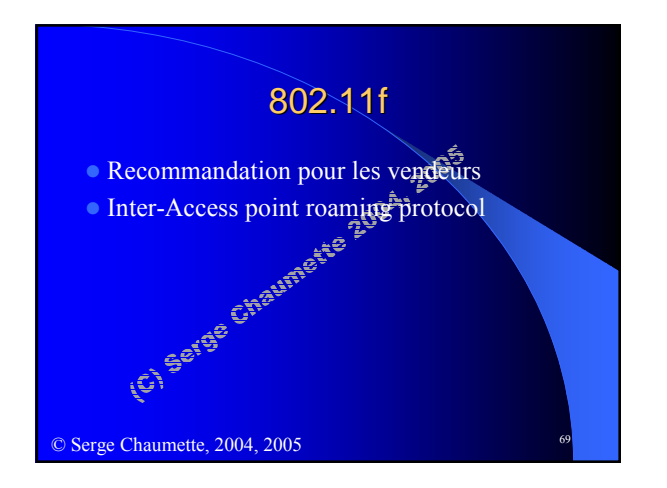

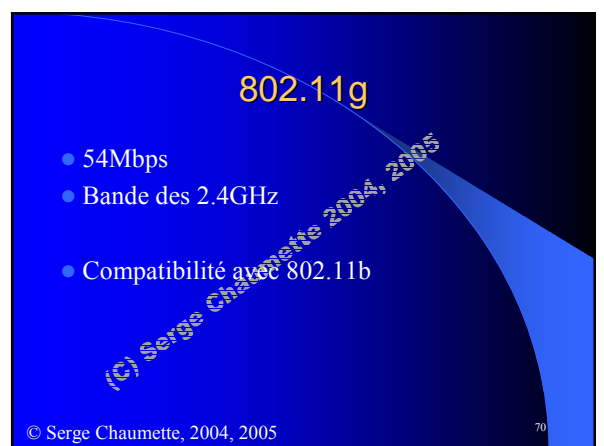

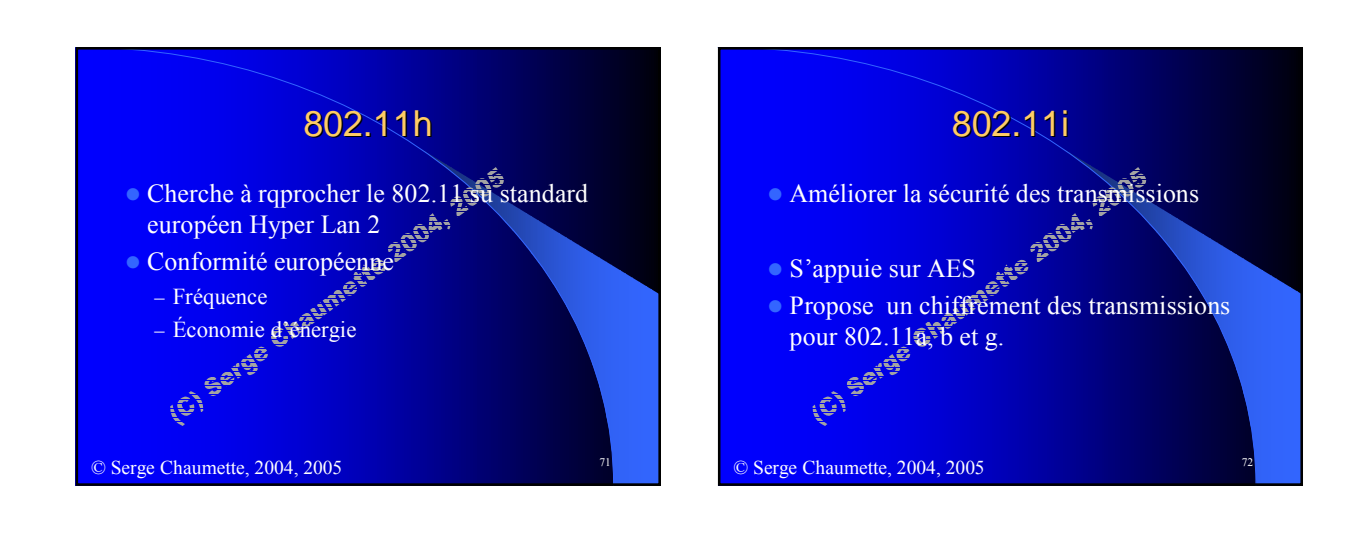

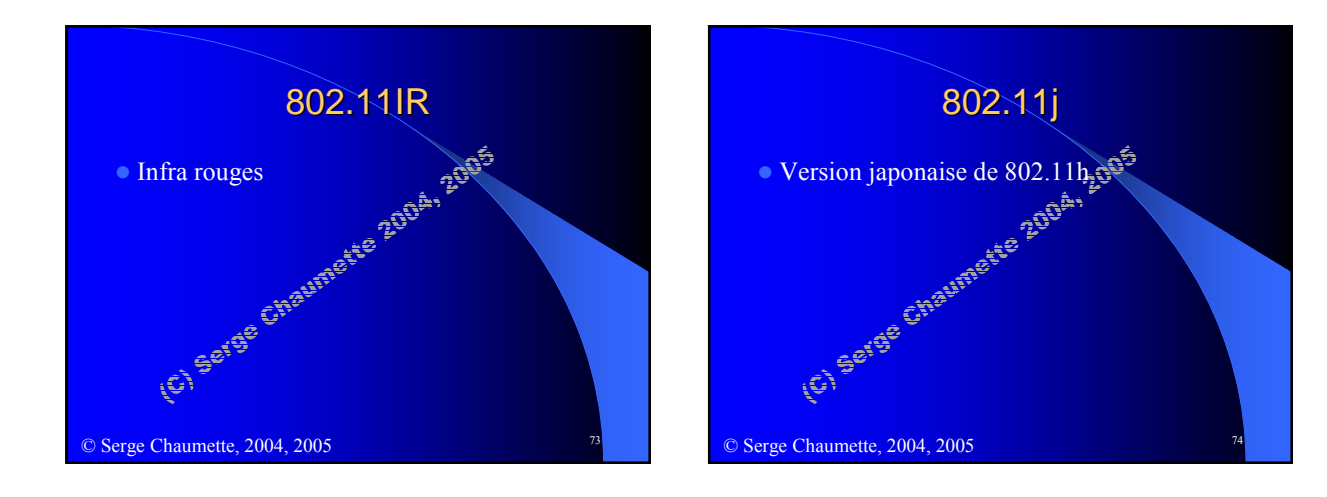